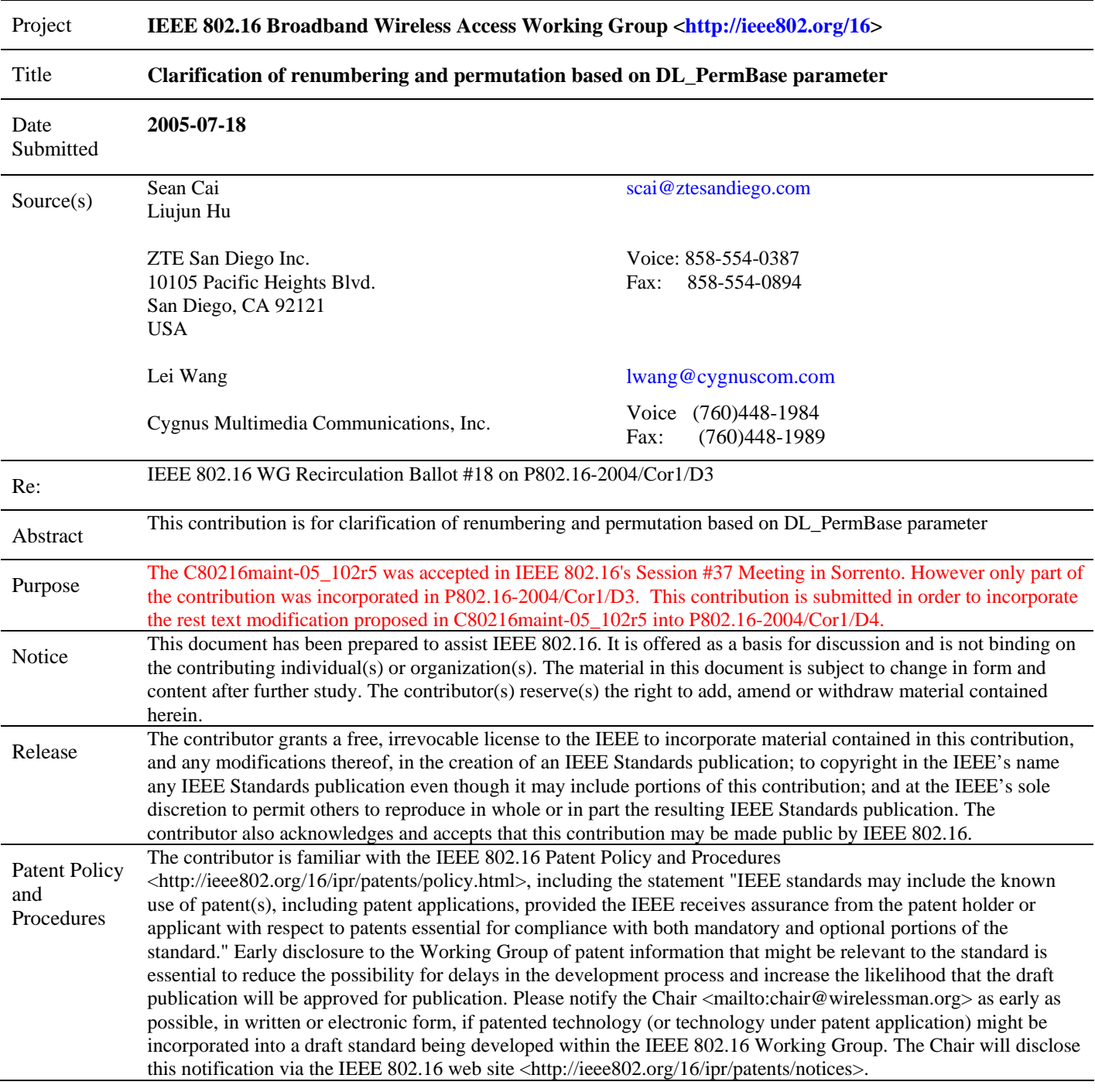

## **Clarification of renumbering and permutation based on DL\_PermBase parameter**

*Sean Cai, Liujun Hu ZTE San Diego Inc.* 

*Lei Wang Cygnus Multimedia Communications, Inc.* 

## **1. Problem Statement**

In section 8.4.6.1.2.1.1 of P80216\_Cor1\_D3, the text of downlink subchannel subcarrier allocation in PUSC mentions that DL PermBase is used both for renumbering and permutation formulas. However, one of them states that DL PermBase  $= 0$  in the first zone, the other says DL\_PermBase = IDcell in the first zone.

Above statements are very confusing. Firstly, in the first PUSC DL zone the DL\_PermBase is set to "0" for renumbering in item (2), and at the same time, DL\_PermBase is set to "IDcell" for permutation equation in item (4). What is the value of DL\_PermBase in the first PUSC zone? Secondly, this parameter does not exist in the first PUSC DL zone. DL\_PermBase is a parameter of an optional zone switch IE, STC\_DL\_Zone\_IE(). Before that, what is DL\_PermBase in the first DL zone? With the text changes of this contribution, the DL\_PermBase conditions are rightfully removed from the first PUSC zone, no more ambiguity in interpretation.

## **2. Proposed solutions**

The forcing of DL PermBase  $= 0$  ensures that the first zone of PUSC, all the different sectors from different cells are orthogonal. However, IDcell shall be used in the subcarrier permutation equation to have different permutations in the first zone for different cells, where the IDcell values can be chosen differently. By adding the conditions to the renumbering and permutation formulas, DL PermBase  $= 0$  is no longer required. The standard text will be clean.

# **3. Specific text changes**

 $==$  Start text changes  $==$ 

*[Modify the following text to section 8.4.6.1.2.1.1 Downlink subchannels subcarrier allocation in PUSC ]*

#### **8.4.6.1.2.1.1 Downlink subchannels subcarrier allocation in PUSC**

*Change the numbered items of the first paragraph as indicated*:

1) Dividing the subcarriers into 120 physical clusters containing 14 adjunctadjacent subcarriers each (starting from carrier 0). 2) Renumbering the physical clusters into logical clusters using the following formula:

numberingSequence( (PhysicalCluster+13\*IDcellDL\_PermBase) mod 120)

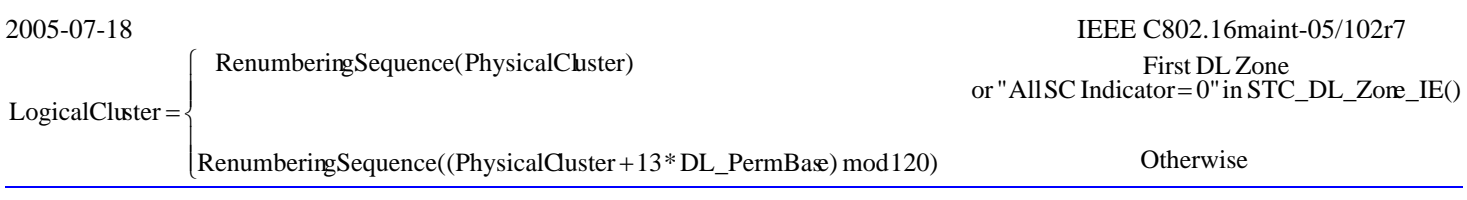

In the first PUSC zone of the downlink (first downlink zone), the default used IDeell is 0 renumbering sequence is used for logical cluster definition. For all other zones DL\_PermBase parameter in the STC\_DL\_Zone\_IE() shall be used. In the first PUSC zone of the downlink (first downlink zone) the default used DL\_PermBase is 0. When the 'Use all SC indicator=0' in the STC\_DL\_Zone\_IE(), DL\_PermBase is replaced with 0. For All other cases DL\_PermBase parameter in the STC\_DL\_Zone\_IE() shall be used.

4) Allocating subcarriers to subchannels in each major group is performed separately for each OFDMA symbol by first allocating the pilot carriers within each cluster, and then taking all remaining data carriers within the symbol and using the same procedure described in 8.4.6.1.2.2.2 (with the parameters from Table 310, using the PermutationBasebasic permutation sequence appropriate for each major group, PermutationBase12basic permutation sequence 12 for even numbered major groups, and PermutationBase8basic permutation sequence 8 for odd numbered major groups) to partition the subcarriers into subchannels containing 24 data subcarriers in each symbol. Note that the preamble IDcell used for the first PUSC zone is 0. is used for the first PUSC zone in Equation (111). Otherwise the DL\_PermBase parameter in the STC\_DL\_Zone\_IE() shall be used in the equation. The subcarrier indexing within each group shall start from 0, where 0 is the lowest number subcarrier in the lowest numbered logical cluster belonging to the group.

*[Modify the following text to section 8.4.6.1.2.2.2 Partitioning of data subcarriers into subchannels in downlink FUSC ]*

8.4.6.1.2.2.2 Partitioning of data subcarriers into subchannels in downlink FUSC *Replace Equation (111) with the following equation*:

**Otherwise**  $N_{\text{subchannels}}$   $n_k + {p_s [n_k \text{ mod } N_{\text{subchannels}}] + Dcell}$  and  $N_{\text{subchannels}}$  First DL Zone<br>  $N_{\text{subchannels}}$   $n_k + {p_s [n_k \text{ mod } N_{\text{subchannels}}] + DL\_PermBase}$  and  $N_{\text{subchannels}}$  Otherwise subcarrier(k,s) subchannels  $\mathbf{u}_k + \mathbf{v}_s$   $\mathbf{u}_k$  in  $\mathbf{v}_s$  subchannels  $\mathbf{v}_s$  subchannels  $\mathbf{v}_s$  in  $\mathbf{v}_s$  is subchannels subchannels  $\mathbf{u}_k + \mathbf{v}_s$   $\mathbf{u}_k$  mod  $\mathbf{v}_s$  subchannels  $\mathbf{v}_s$  subchannels subchannels  $\overline{a}$ ⎨ ⎧  $=\begin{cases} N_{\text{subchannels}}\ n_{\text{k}} + \{p_{\text{s}}\ [n_{\text{k}}\ \text{mod}\ N_{\text{subchannels}}\} + \text{IDcell}\ \text{mod}\ N_{\text{subchannels}}\end{cases}$ (111)

 $==$  End text changes  $==$ 

### **4. References**

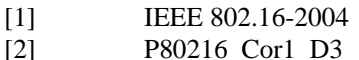